金融 EDI サポート

操作マニュアル

# はじめにお読みください

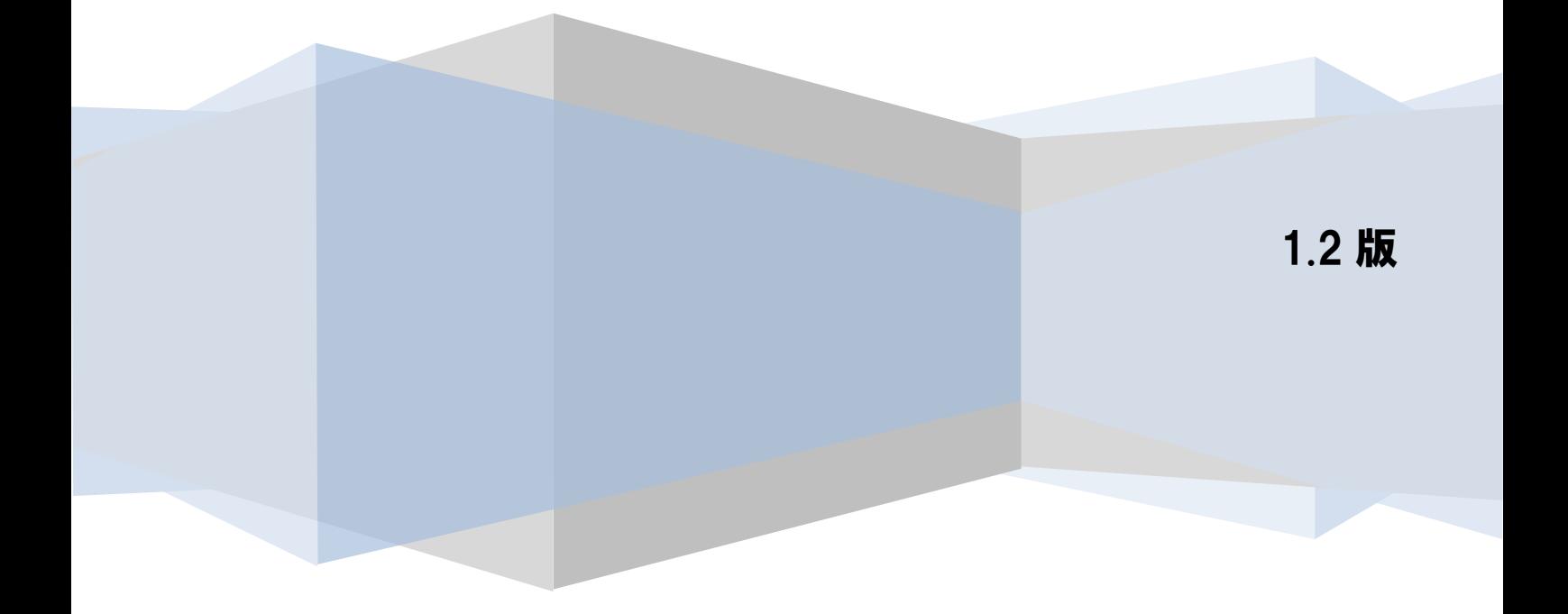

# 目次

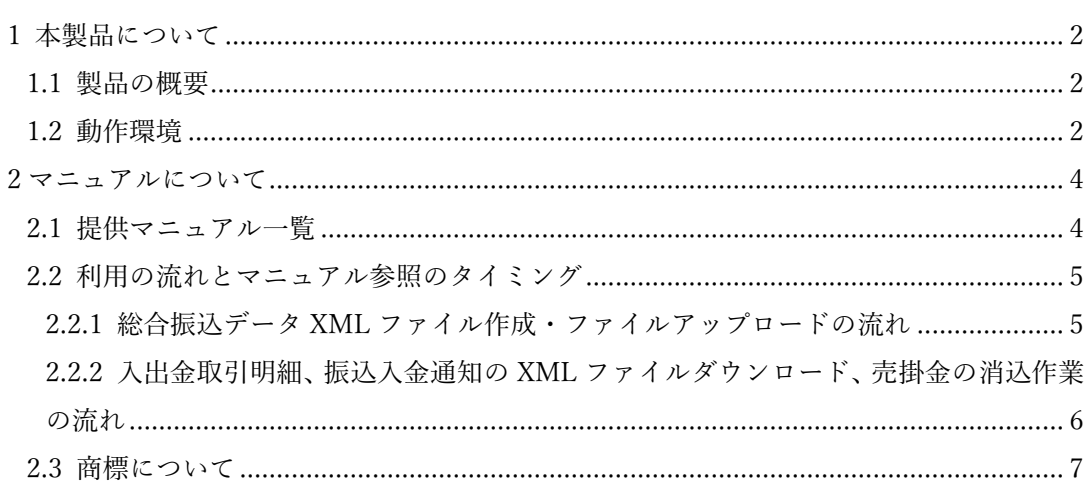

## <span id="page-2-0"></span>1 本製品について

#### <span id="page-2-1"></span>1.1 製品の概要

本ソフト (金融 EDI サポート)は、全銀 EDI システム(一般社団法人全国銀行資金決済ネットワークが運営 する全銀 EDI システム)をご利用の際に、XML 電文の作成から各種帳票の出力までの一連の業務をサポー トし、企業の売掛金消込作業の効率化、利便性を向上するソフトです。

 $\frac{1}{2}$  , and the set of the set of the set of the set of the set of the set of the set of the set of the set of the set of the set of the set of the set of the set of the set of the set of the set of the set of the set

#### <span id="page-2-2"></span>1.2 動作環境

本ソフトのインストールにあたって、以下のシステム環境が必要です。

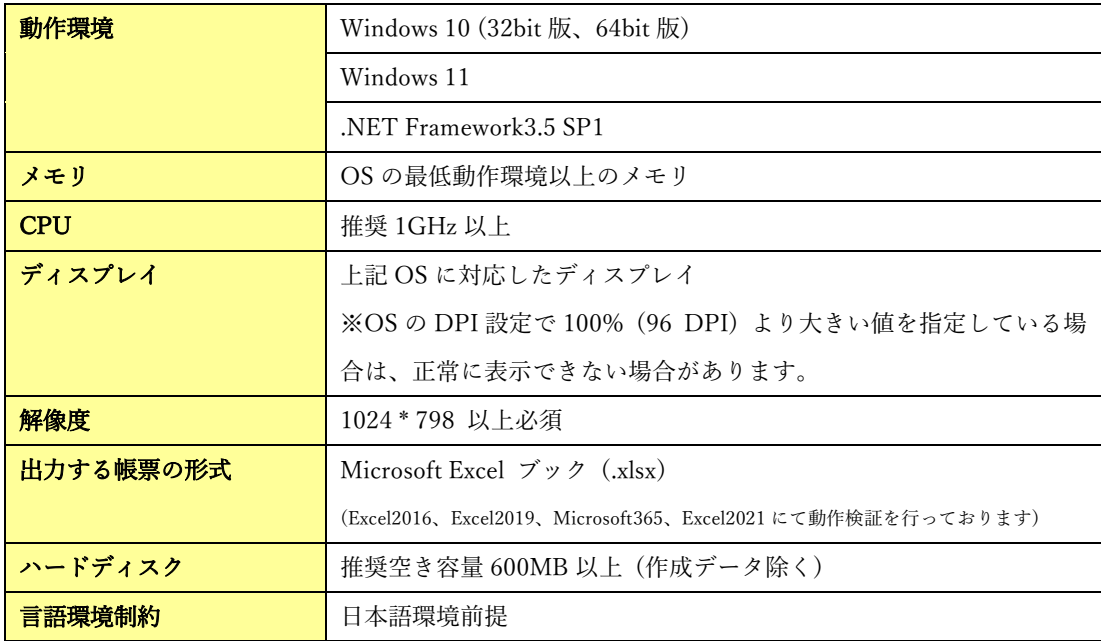

出力ファイル形式は、以下の通りです。

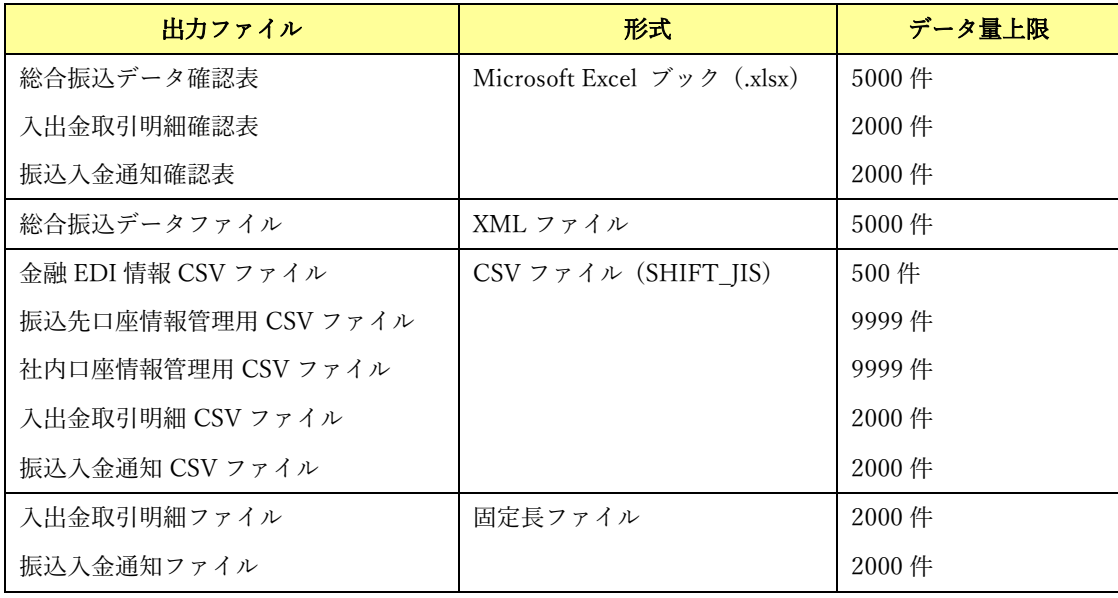

 $\frac{1}{2}$  , and the set of the set of the set of the set of the set of the set of the set of the set of the set of the set of the set of the set of the set of the set of the set of the set of the set of the set of the set

## <span id="page-4-0"></span>2 マニュアルについて

#### <span id="page-4-1"></span>2.1 提供マニュアル一覧

本ソフトでは、お客様向けに以下のマニュアルを提供しています。

マニュアルでは OS:Windows 10、テーマ:Windows 10 カスタム、ファイル閲覧・編集ソフト:Microsoft Excel 2016 にて表示した画面を主に使用しています。

 $\frac{1}{2}$  , and the set of the set of the set of the set of the set of the set of the set of the set of the set of the set of the set of the set of the set of the set of the set of the set of the set of the set of the set

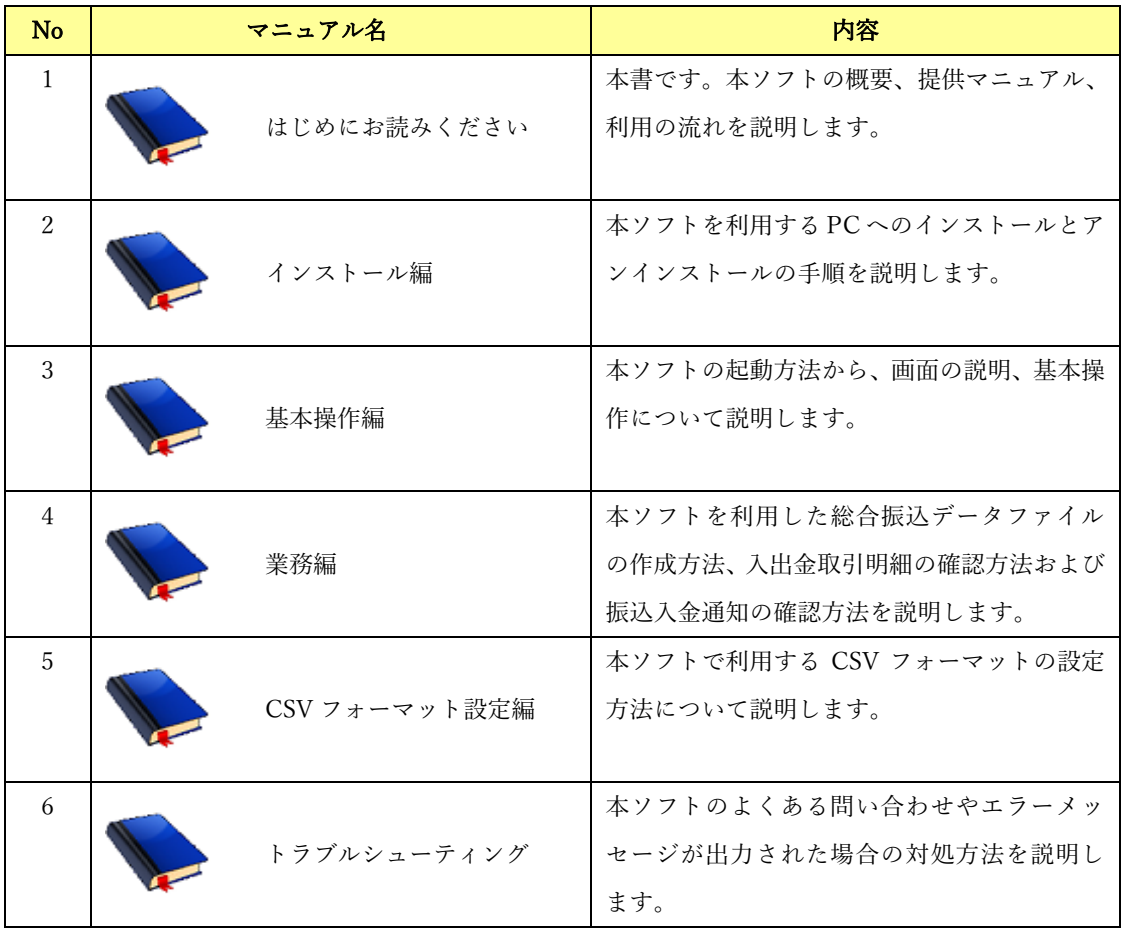

#### <span id="page-5-0"></span>2.2 利用の流れとマニュアル参照のタイミング

<span id="page-5-1"></span>2.2.1 総合振込データ XML ファイル作成・ファイルアップロードの流れ

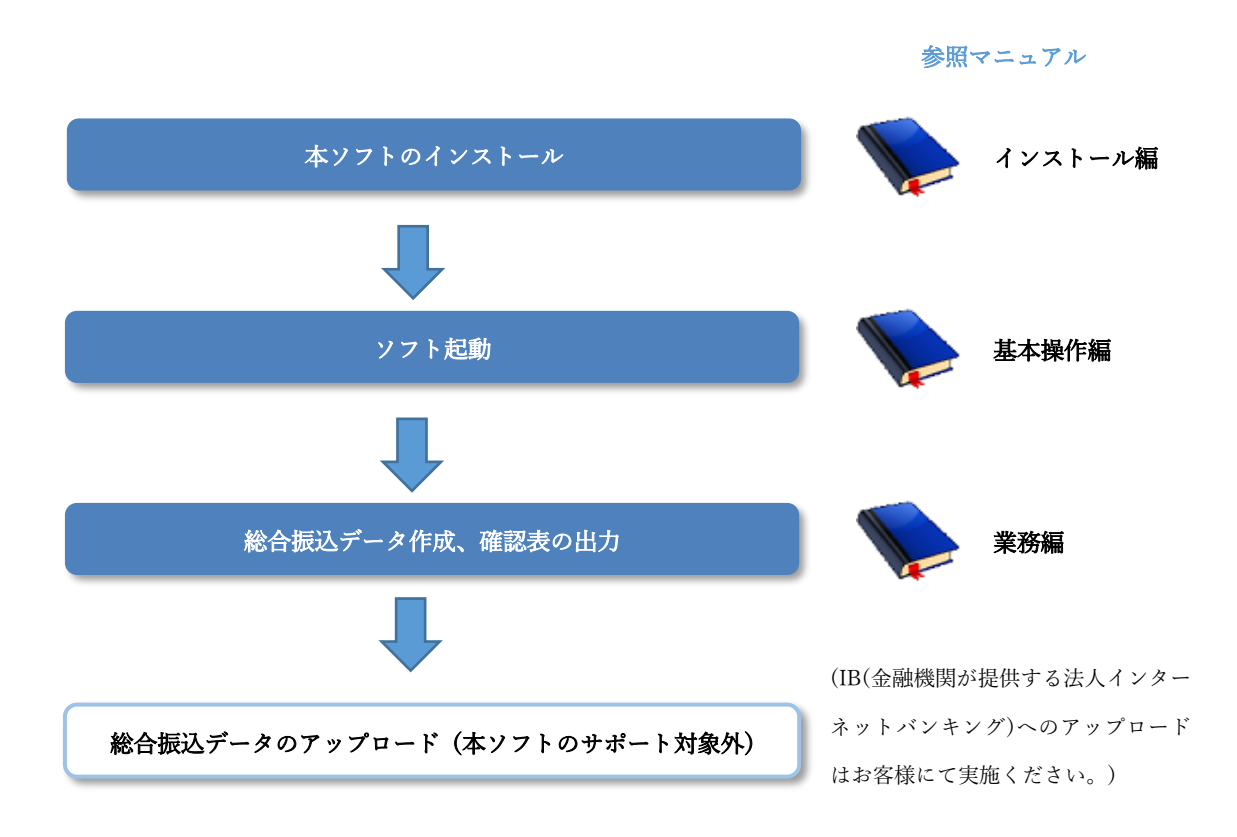

 $\frac{1}{2}$  , and the set of the set of the set of the set of the set of the set of the set of the set of the set of the set of the set of the set of the set of the set of the set of the set of the set of the set of the set

<span id="page-6-0"></span>2.2.2 入出金取引明細、振込入金通知の XML ファイルダウンロード、売掛金の消込作業の流 れ

 $\frac{1}{2}$  , and the set of the set of the set of the set of the set of the set of the set of the set of the set of the set of the set of the set of the set of the set of the set of the set of the set of the set of the set

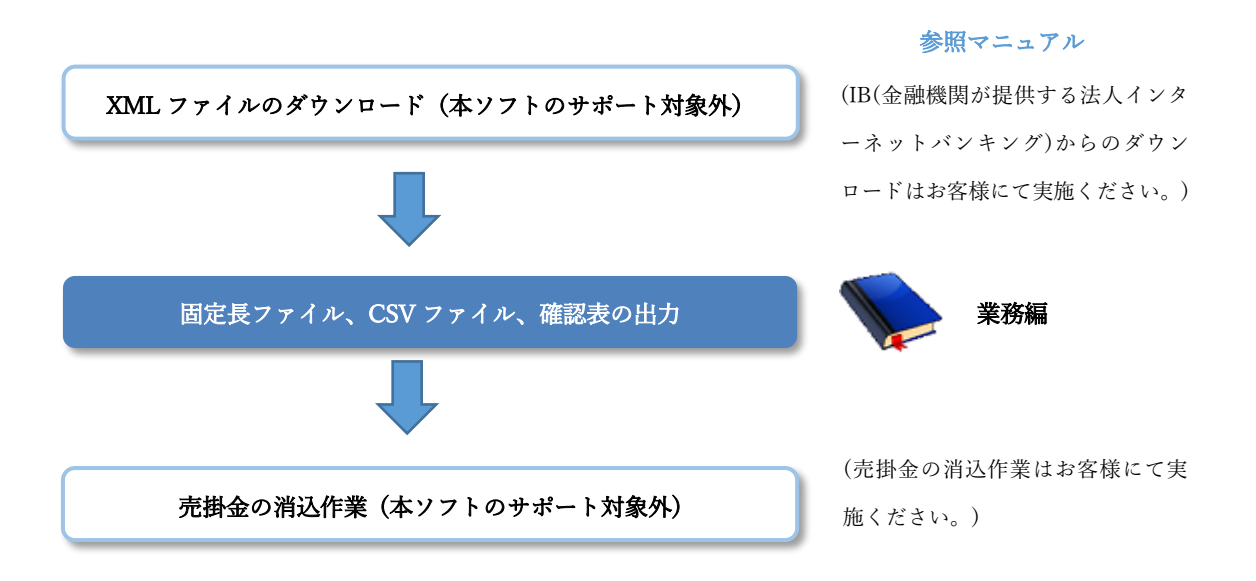

#### <span id="page-7-0"></span>2.3 商標について

以下の登録商標をはじめ、本ソフトのマニュアル等に記載されている会社名、システム名、製品名は各社 の登録商標です。

 $\frac{1}{2}$  , and the set of the set of the set of the set of the set of the set of the set of the set of the set of the set of the set of the set of the set of the set of the set of the set of the set of the set of the set

- 全銀 EDI システム及び ZEDI は、一般社団法人全国銀行資金決済ネットワークの日本国内における 登録商標です。
- 金融機関の提供する法人インターネットバンキングは、各金融機関の登録商標です。
- **↓** Microsoft、Windows は、米国 Microsoft Corporation の米国及びその他の国における登録商標です。

# 金融 EDI サポート 操作マニュアル

# はじめにお読みください

2019 年 12 月 2 日 第 1.2 版 発行 (2023 年 7 月 1 日 改定)

・本書の内容の一部あるいは全部(ソフトウェアおよびプログラムを含む)は、全銀 EDI システムを使用する目的に 限り使用できるものとします。

 $\frac{1}{2}$  , and the set of the set of the set of the set of the set of the set of the set of the set of the set of the set of the set of the set of the set of the set of the set of the set of the set of the set of the set

なお、無断で複写・複製・転載・配布すること、および磁気または光記録媒体、コンピュータネットワーク上等へ入 力することは、法律で認められた場合を除き、金融 EDI サポートの著作者および販売者の権利の侵害となりま す。

・本マニュアルに記載された内容、および本ソフトの仕様は改良のため、予告なく変更する場合があります。